# $\mathcal{L}(\mathcal{A})$  and  $\mathcal{L}(\mathcal{A})$  and  $\mathcal{L}(\mathcal{A})$  and  $\mathcal{L}(\mathcal{A})$  $\bar{ }$  $\alpha$  ,  $\beta$  $\label{eq:3} \mathcal{F}^{\alpha\beta}=\mathcal{F}^{\beta\beta}+\mathcal{F}^{\beta\beta}=\mathcal{F}^{\beta\beta}+\mathcal{F}^{\beta\beta}$  $\frac{1}{2}$  $\begin{array}{ccc} \bullet & \vdots & \vdots \\ \bullet & \vdots & \vdots \\ \bullet & \cdot & \cdot \end{array}$

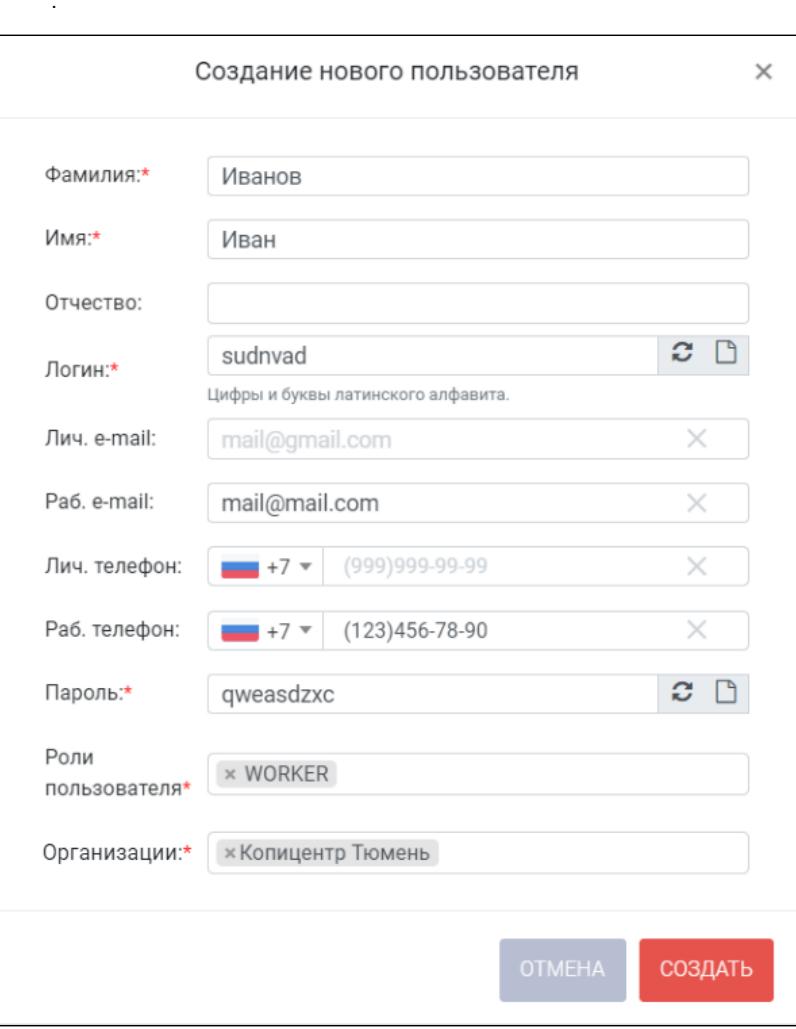

 $\begin{array}{ccc} 1 & > & \\ 2 & & \\ 2 & & \\ 3 & & \\ 4 & & \\ 5 & & \\ \end{array}$ , CTRL

 $\sim 10^{-1}$ 

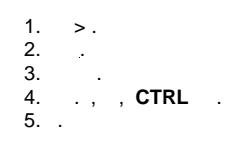

 $\label{eq:3} \begin{array}{lllllllllllll} \alpha & \alpha & \beta & \beta & \gamma & \gamma \\ \end{array}$ 

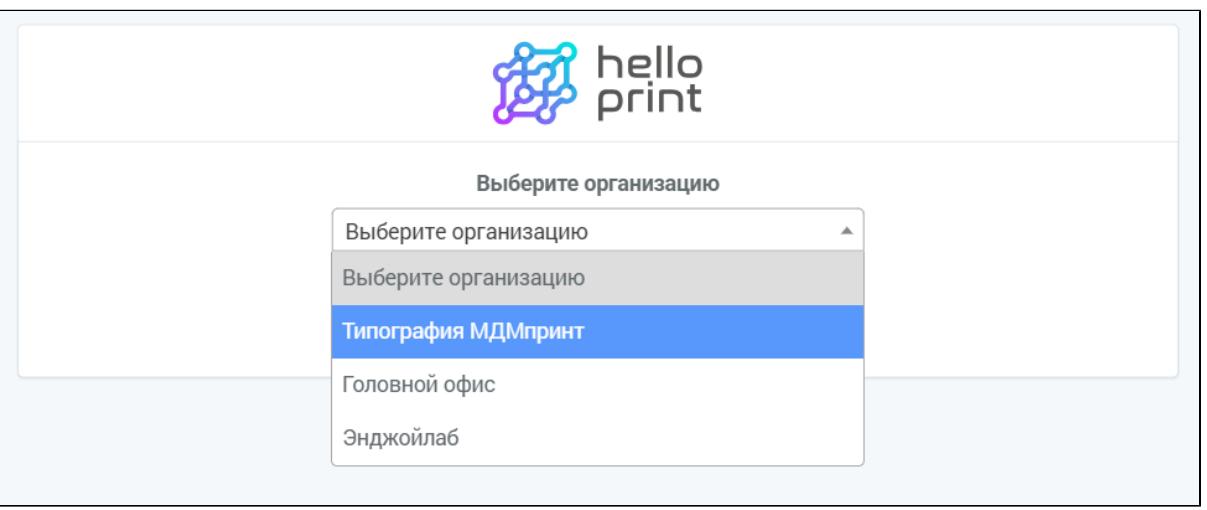

 $\mathsf{P}$  , IP-

IP-,  $\therefore$ 1.  $>> IP$ .<br>2. [] IP-.<br>3. **IP**  $IP-$  : ; 1. > .<br>2. <br>3. **IP-**. **IP-**. **IP-** .  $4.$ IP- $\left( \cdot \right)$ IP- $\therefore$ 1. > .<br>2. .<br>3. "" IP .  $\overline{a}$ ,  $\overline{a}$ ,  $\overline{a}$ ,  $\overline{a}$  $\frac{1}{\sqrt{2}}\left(\frac{1}{\sqrt{2}}\right)^{2}$  and  $\frac{1}{\sqrt{2}}$ 1.  $>>$  > .<br>2. [] .<br>3.  $\cdots$ , >>. . 1. > .<br>
2.<br>
3. [].<br>
4. :<br>
a. -;<br>
b. -;<br>
c. -;<br>
d. -,<br>
5. [].  $\mathcal{L}^{\text{max}}_{\text{max}}$  $1.$ 

 $\begin{array}{ccc} 2. & . & . & . & \end{array} \qquad \begin{array}{ccc} \text{\large $\mathbb{I}$} & . \\ 3. & . & . \end{array}$  $\mathcal{L}^{\mathcal{L}}$ 1.<br>
2. [], , :, , , .<br>
3. [], , , , .  $\sim 10^6$  $\mathbb{E}^{(1)}$  $\mathcal{L}^{\text{max}}_{\text{max}}$  $\label{eq:3.1} \hspace{0.1 cm} \begin{array}{l} \begin{array}{c} \text{ } \\ \text{ } \\ \text{ } \\ \text{ } \end{array} \hspace{0.2 cm} \begin{array}{c} \text{ } \\ \text{ } \\ \text{ } \\ \text{ } \\ \end{array} \hspace{0.2 cm} \begin{array}{c} \text{ } \\ \text{ } \\ \text{ } \\ \text{ } \\ \end{array} \hspace{0.2 cm} \begin{array}{c} \text{ } \\ \text{ } \\ \text{ } \\ \text{ } \\ \end{array} \hspace{0.2 cm} \begin{array}{c} \text{ } \\ \text{ } \\ \text{ } \\ \text{ } \\ \end{array}$  $\mathbf{r} = \mathbf{r}$ 1. > .<br>
2. .<br>
3. .<br>
4. .<br>
5. ., ., CTRL .<br>
6.  $\mathcal{L}^{\text{max}}_{\text{max}}$  and  $\mathcal{L}^{\text{max}}_{\text{max}}$  $\mathcal{L}^{\text{max}}$  $1.$  >.  $\frac{1}{2} \frac{1}{2} \left( \frac{1}{2} \right)$ 

## Шапка документа

### Коммерческое предложение № 246 от 12.10.2020

#### Расчет стоимости:

В ответ на Ваш запрос сообщаем стоимость изготовления продукции:

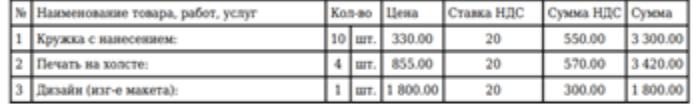

**Hroro** 8 520.00 **В том числе НДС 1420.00** Итого с НДС 8 520.00

Всего наименований 3, на сумму 8 520.00 руб.<br>Восемь тысяч пятьсот двадцать рублей 00 копеек

ДОПОЛНИТЕЛЬНОЕ ОПИСАНИЕ

Менеджер Тестовая компания Super User<br>Tenedon: +7 495 000000 доб.<br>Moб. телефон:

## Подвал документа

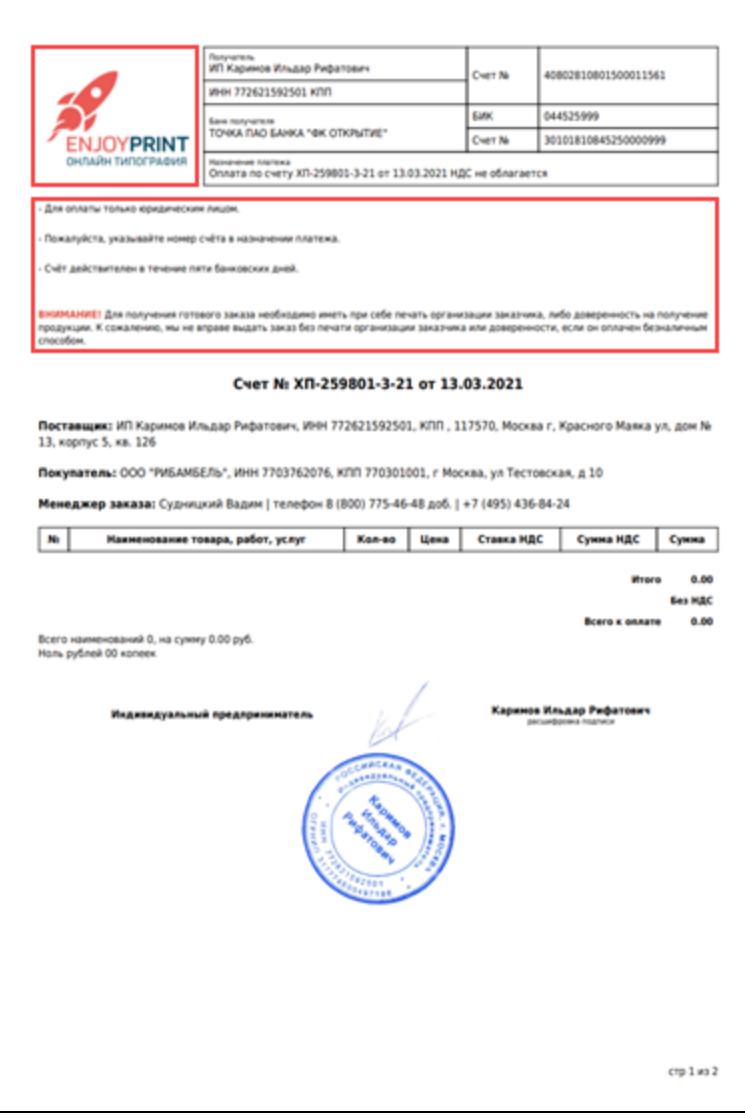

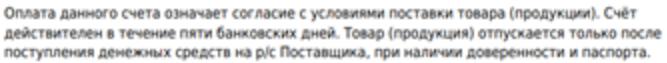

- 1. При оплате настоящего счета Заказчиком, считается заключенным договор куплипродажи (поставки), по которому Поставщик обязуется поставить покупателю товар (продукцию) в ассортименте, количестве и на условиях, определённых настоящим счетом-договором.
- 2. Заказчик производит оплату товара (продукции) по настоящему счету-договору путем перечисления денежных средств на расчетный счет поставщика.
- 3. Заказчик производит оплату строго в сумме, указанной в счете-договоре. Любые изменения в ассортименте и стоимости приобретаемого товара (продукции) производятся путем выставления нового счета-договора и аннулирования старого.
- 4. Договор считается завершенным, если на момент подписания товарной накладной (Акта приема-сдачи) при получении товара (продукции) Заказчик не выставил претензий.
- 5. В вопросах, не урегулированных настоящим счетом-договором, стороны руководствуются действующим на территории РФ законодательством.

стр 2 из 2

 $\mathcal{L}^{(1)}$  .  $1. >.$  $2.3.4.5.$  $\sim$  $\langle \cdot, \cdot \rangle$  .  $\Box$  $\overline{\phantom{a}}$  $\frac{6.}{7.}$  $\sim$   $\sim$  $\alpha$  is a second contribution of  $\alpha$ 

 $\sim 10$  $\bar{z}$ 

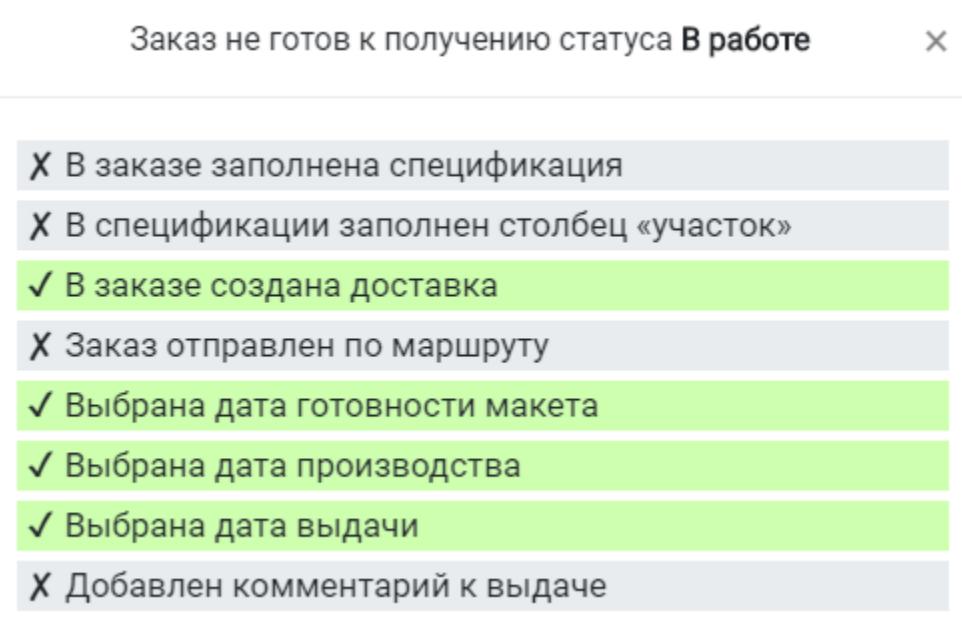